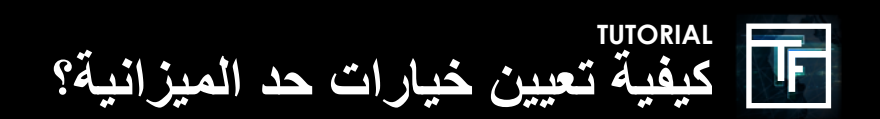

## **1 تعيين الحد االقصي اليومي.**

سيحدد " الحد الاقصـي اليومي " الحد الأقصـى الذي تريد إنفاقه يوميًا للحملة.

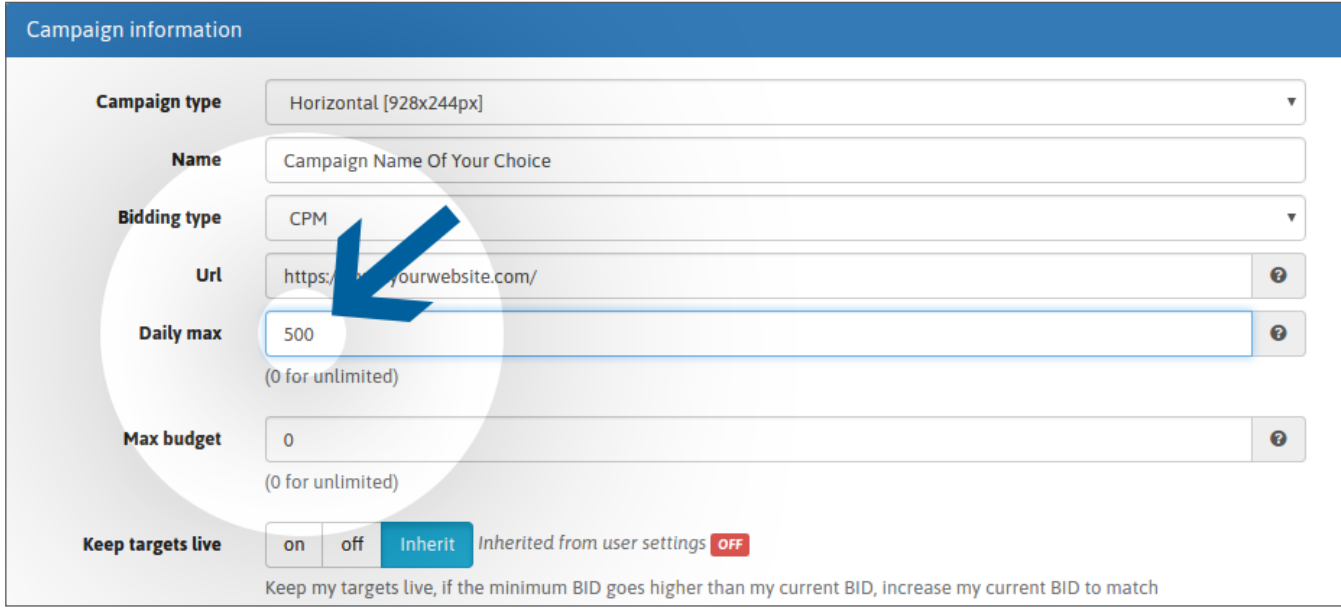

## **2 تعيين الحد االقصي للميزانية الخاص بك.**

ستحدد "الميز انية القصوى" الميز انية العالمية لحملتك.

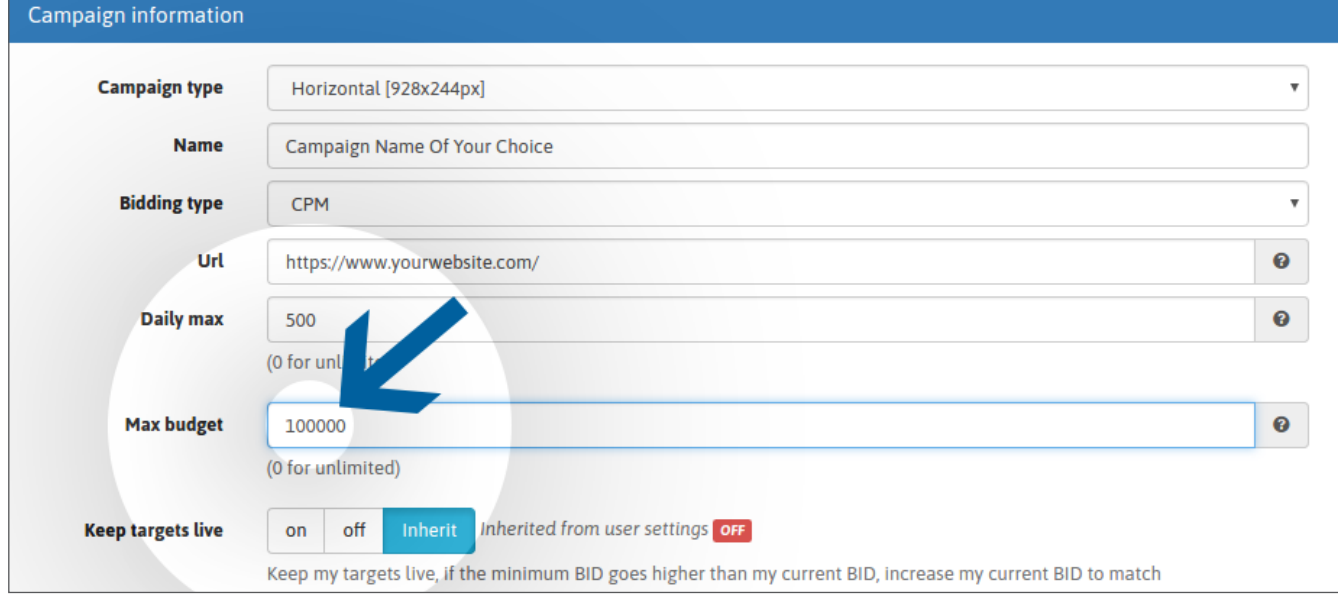

ضع في اعتبارك أن الحدود المنخفضة يمكن أن تؤدي إلى إبطاء استقبال حركة المرور بشكل كبير وحتى إيقاف حركة المرور في بعض الأحيان ، خاصةً عند استهداف مناطق جغرافية ذات حجم حركة مرتفع (على سبيل المثال ، حد ميزانية أقل من 20 دولارًا في الولايات المتحدة). يجب أن تكون حدودك متوافقة مع أهدافك. قد يؤدي ارتفاع عرض السعر المرتبط بإعدادات الميزانية المنخفضة إلى زيادة الإنفاق. يرجى التحقق مرتين من حملتك لتجنب مثل هذه الحالة. إذا كان لديك أي شك ، فاتصل بمدير حسابك قبل تنشيط حملتك.

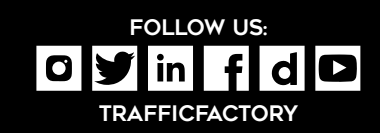

www.trafficfactory.com

**TRAFFIC FACTORY**